UNIVERSIDADE FEDERAL DE MINAS GERAIS  ${\rm ESPECIALIZA}\zeta\tilde{\rm A}{\rm O}\ {\rm EM}\ {\rm ESTATÍSTICA}$ 

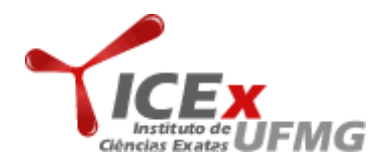

# BIOESTATÍSTICA ANÁLISE DE SOBREVIVÊNCIA

Professora: Arminda Lúcia Siqueira Aluno: Zilma Reis, Ricardo Veiga e Augusto Filho Belo Horizonte - MG

Exercício 1. Apresente exemplos de pesquisa em que as técnicas de análise de sobrevivência podem ser empregadas.

## Resolução:

 $Existem vários exemplos de aplicação dos modelos de análise de sobrevivência. Na área$ médica, eles são muito utilizados na identificação de fatores de prognóstico para uma doença, bem como na comparação de tratamentos. Entretanto condições similares ocorrem em outras áreas em que se usam as mesmas técnicas de análise de dados.

- 1. **Em oncologia** qualquer nova terapêutica ou droga para o combate ao câncer requer um estudo, em que a resposta de interesse é geralmente o tempo de sobrevida dos pacientes, que é chamada de sobrevida global pelos oncologistas.
- 2. **Em engenharia**, são comuns os estudos onde produtos ou componentes são colocados sob teste para se estimar características relacionadas aos seus tempos de vida, tais como o tempo m´edio ou a probabilidade de um certo produto durar mais do que 5 anos.
- $3.$  **Em ciências sociais**, onde várias situações de interesse têm a resposta o tempo  $entre\; events. \ Criminalistas\; estudam\;o\;tempo\;entre\;a\; liberacão\;de\; presos\;e\;a\;ocorrên$  $cia, desempregos, promocões e aposentadorias; demógrafos com nascimentos, mor$ tes, casamentos, divórcios e migrações. O crescimento observado no número de aplicações em medicina também pode ser observado nestas outras áreas.

Exercício 2. Compare os métodos de tabela de vida e de Kaplan-Meier para estimar as curvas de sobrevida, destacando quando cada um deles deve ser utilizado. Compare o m´etodo de Kaplan-Meier e o modelo de Cox, destacando quando cada um deles deve ser utilizado.

# Resolução:

- $\bullet$  O Método da Tábua de Vida: É um método clássico para estimar uma curva de sobrevivência. Para iniciar, os tempos de sobrevivência são agrupados dentro de intervalos de comprimentos fixos. As primeiras três colunas da tabela enumeram o intervalo de tempo de t a  $t + n$ , a proporção de indivíduos vivos no tempo t. Se  $l_0$  $\acute{e}$  o número de indivíduos vivos no tempo 0 e  $l_t$   $\acute{e}$  o número deles vivos no tempo t, a proporção de indivíduos que ainda não morreram no tempo t pode ser calculada como  $S(t) = \frac{l_t}{l_0}$ .
- Método de Kaplan-Meier: Este é um estimador não paramétrico para a função de sobrevivência. Ele foi proposto por kaplan e Meier (1958) e é também chamado de estimador limite-produto. Ele é uma adaptação da função de sobrevivência empírica que, na ausência de censuras, é definida como:

 $\hat{S}(t) = \frac{n\acute{u}mero\ de\ observações\ que\ não\ falharam\ até\ o\ tempo\ th}{n\acute{u}mero\ total\ de\ observações\ no\ estudo}$ 

 $O$  estimador de Kaplan-Meier, na sua construção, considera tantos intervalos de tempo quantos forem o número de falhas distintas. Os limites dos intervalos de tempo s˜ao os tempos de falhas da amostra.

A comparação entre os métodos de Tabela de Vida e Kaplan-Meier consiste no fato de que quando usamos o método da tábua de vida, a função de sobrevivência estimada modifica-se somente durante os intervalos de tempo em que ocorre pelo menos uma morte. Para conjuntos de dados menores, tal como a amostra de 12 pacientes hemofílicos diagnosticados com Aids, pode haver muitos intervalos sem uma  $'$ unica morte. Nesses casos, pode não fazer sentido apresentar a função de sobrevivência desse modo. O método de Kaplan-Meier, é uma técnica que usa o tempo de sobrevivência exato para cada indivíduo na amostra, em vez de agrupar os tempos em intervalos.

• Modelo de Cox: A metodologia para comparação de curvas de sobrevida, é adequada somente se os pacientes dos diferentes grupos diferem apenas na variável que os divide em grupos. Na prática, entretanto, o tempo de sobrevida depende, com frequência, de outros fatores. Cox generalizando resultados anteriores, introduziu uma metodologia que resolve o problema de comparação de curvas de sobrevida na presença de fatores de confusão. Para isto adaptou os modelos de regressão para esta nova situação permitindo a análise de dados provenientes de estudos de tempo de vida em que a resposta é o tempo até a ocorrência de um evento de interesse, ajustando por covariáveis.

Exercício 3. Miller (1981) descreve um ensaio clínico para avaliar a eficácia da manutenção da quimioterapia no tratamento de pacientes em leucemia aguda. Após entrar em remissão através do tratamento de quimioterapia, os pacientes que participaram desse estudo foram aleatoriamente alocados a um dos dois grupo. O primeiro grupo recebeu manutenção de quimioterapia, enquanto que o segundo não (grupo controle). Os dados preliminares desse estudo conduzido por Embury et al. na Universidade de Stanford referentes ao tempo de remissão em meses estão apresentados a seguir.

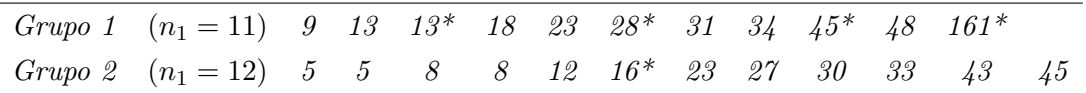

(a) A tabela a seguir apresenta os cálculos do método de Kaplan-Meier para a obtenção da curva de remissão para o grupo 1. Complete as contas para o grupo 2 e desenhe as curvas de remiss˜ao.

### Resolução:

Utilizando o Minitab, obteve-se os seguintes valores:

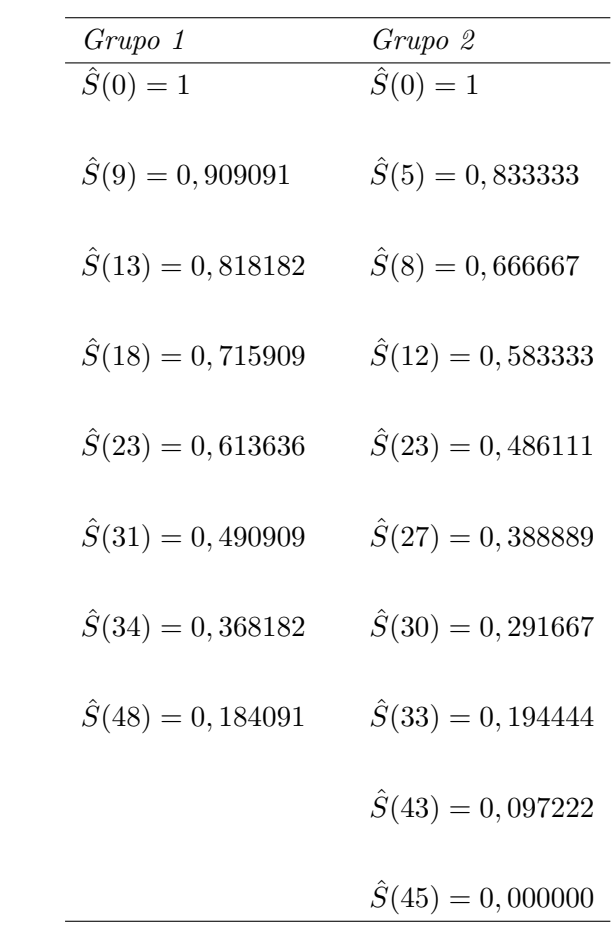

A seguir, veremos a Curva de remissão para os grupos 1 e 2.

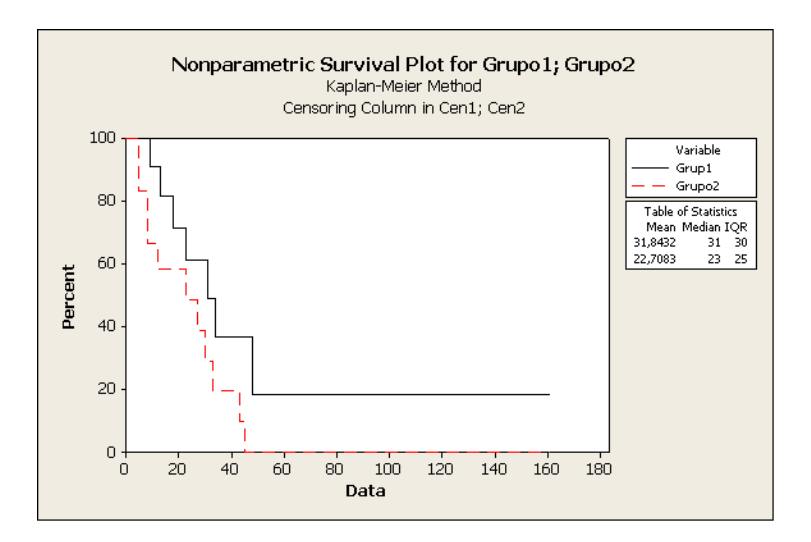

Figura 1: Curva de Remissão

(b) Avalie se a manutenção da quimioterapia prolonga o tempo de remissão.

# Resolução:

 $De$  acordo com a análise do gráfico acima a manutenção da quimioterapia prolonga o tempo de remiss˜ao no grupo 1.

(c) Estime os quartis para os dois grupos.

# Resolução:

Utilizando o Minitab, obtermos os seguintes valores para o grupo 1:

```
Characteristics of Variable
           Standard 95,0% Normal CI
Mean(MTTF) Error Lower Upper
   31,8432 4,89067 22,2576 41,4287
Median = 31IQR = 30 Q1 = 18 Q3 = 48Logo, os quartis para o grupo 1 são: Q_1 = 18; Q_2 = 31 e Q_3 = 48.
Para o grupo 2, temos:
Characteristics of Variable
           Standard 95,0% Normal CI
Mean(MTTF) Error Lower Upper
   22,7083 4,38501 14,1139 31,3028
Median = 23IQR = 25 Q1 = 8 Q3 = 33
```
Portanto, os quartis para o grupo 2, são:  $Q_1 = 8$ ;  $Q_2 = 23$  e  $Q_3 = 33$ .

Exercício 4. Um estudo tinha como objetivo avaliar fatores prognósticos no tempo livre de doença entre 235 mulheres que foram tratados de câncer de mama. Analise os dados do arquivo brestca.xls cujas variáveis consideradas foram:

| Varíavel      | Descrição                                                       |
|---------------|-----------------------------------------------------------------|
| ID            | Número de identificação (1 a 235)                               |
| AGE           | <i>Idade em anos</i>                                            |
| RACE          | $Raca: 0=branca, 1=outra$                                       |
| ER            | Concentração de esgrógeneo (fMol/mg)                            |
| PR            | $Concentração de progesterona (fMol/mg)$                        |
| <i>SIZE</i>   | Tamanho do tumor (cm)                                           |
| NODSTAR       | Status nodal: 1=negativo, 2=1 a 3, 3=4 a 8, 4=9 ou mais nódulos |
| HGRADE        | Grau histológico: 1=I, 2=II, 3=III                              |
| <b>MITO</b>   | Indice mitótico: $0=1$ a $10/10$ HPF, 1=mais que $10/10$ HPF    |
| NGRADE        | Grau nuclear: $1=I$ , $2=II$ , $3=III$                          |
| <i>LUMPH</i>  | Infiltração linfocítica: 1=baixa, 2=moderada, 3=intensa         |
| <b>VASINV</b> | Invasão vascular: $0 = a$ usente, $1 =$ presente                |
| NEC           | Necrose do tumor: $0 = a$ usente, $1 = presente$                |
| <b>TYPE</b>   | Tipo histológico: 1=ductal, 2=mucoide, 3=papilar, 4=outro       |
| DFI           | Intervalo livre da doença (meses)                               |
| <i>CENS</i>   | Status da observação: $0 = n$ ão censurada, $1 = c$ ensurada    |

## Resolução:

 $A baixo,~temos~uma~análise~descritiva~dos~ dados~ no~ Minitab:$ 

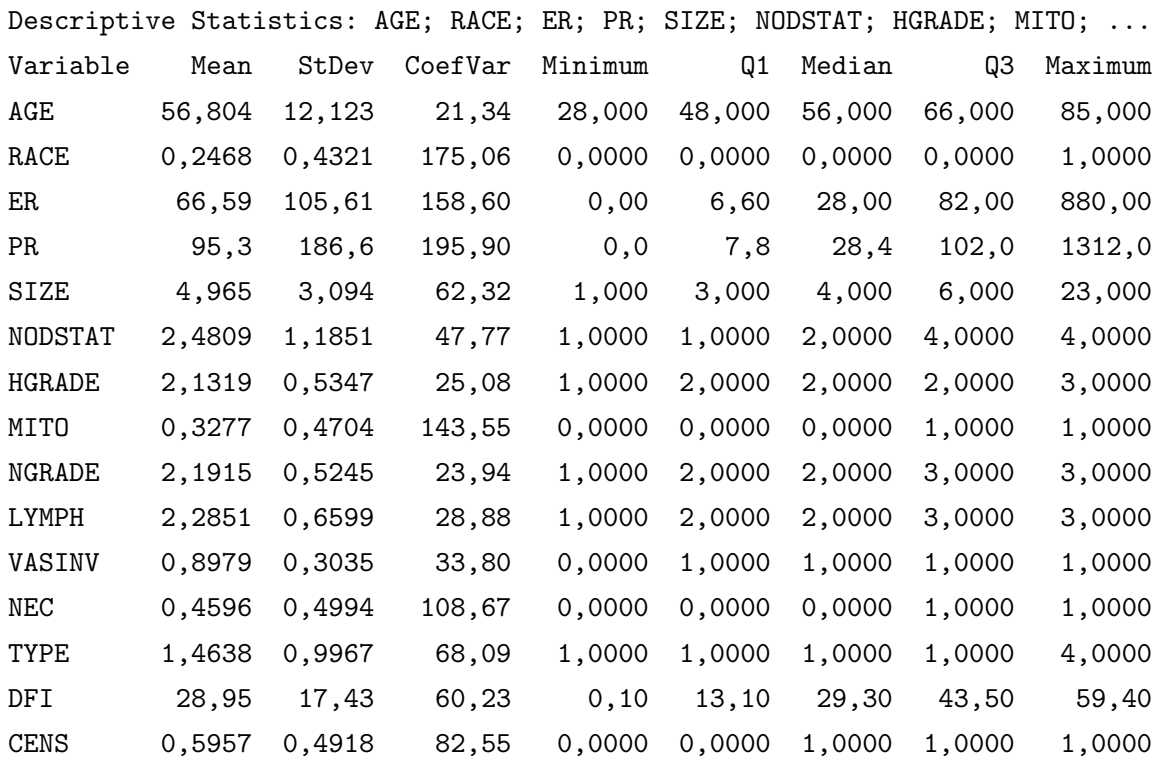

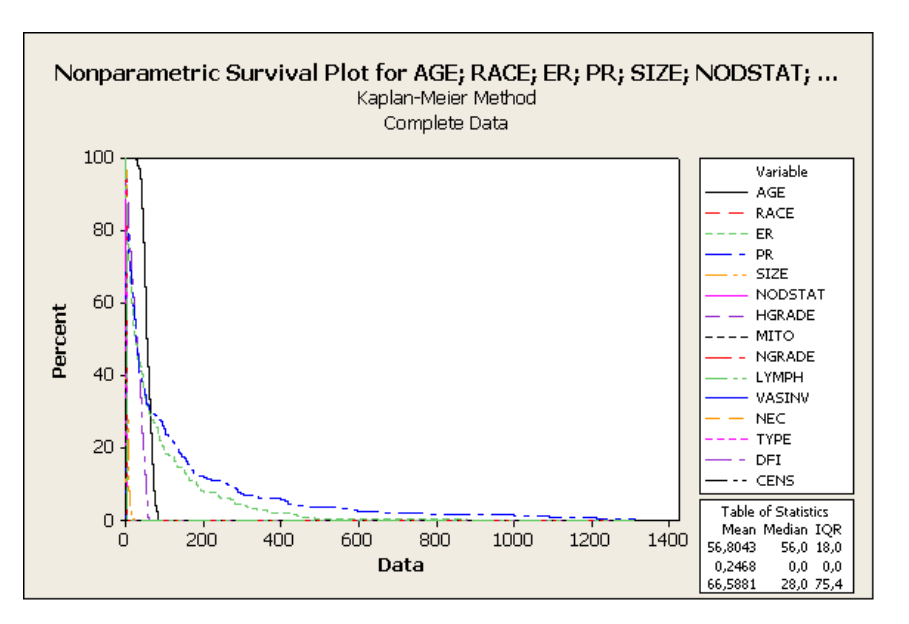

A seguir, temos a curva estimada pelo método de Kaplan-Meier.

Figura 2: Curvas estimadas

Segue os quartis para algumas variáveis:

Variable: AGE

8

Censoring Information Count Uncensored value 235

Nonparametric Estimates

Characteristics of Variable Standard 95,0% Normal CI Mean(MTTF) Error Lower Upper 56,8043 0,790802 55,2543 58,3542

 $Median = 56$  $IQR = 18$   $Q1 = 48$   $Q3 = 66$ 

Para a variável idade, pode-se observar que  $25\%$  das pacientes tinha idade abaixo de 48 anos e metade das pacientes tinha idade de 56 anos.

```
Variable: ER
```
Censoring Information Count Uncensored value 235

Nonparametric Estimates

Characteristics of Variable

Standard 95,0% Normal CI Mean(MTTF) Error Lower Upper 66,5881 6,88925 53,0854 80,0908

 $Median = 28$  $IQR = 75,4$   $Q1 = 6,6$   $Q3 = 82$ 

O valor mediano para a variável Concentração de estrogênio (ER) é 28. Pode-se observar que 75% das informações estão abaixo do valor de ER igual a 82 (fMol/mg). Para a variável PR, temos:

Variable: PR

Censoring Information Count Uncensored value 235

Nonparametric Estimates

Characteristics of Variable Standard 95,0% Normal CI Mean(MTTF) Error Lower Upper 95,2519 12,1721 71,3951 119,109

 $Median = 28,4$  $IQR = 94, 2$   $Q1 = 7, 8$   $Q3 = 102$ 

Logo, a variável PR - (Concentração de progesterona), possui  $50\%$  das informações abaixo e acima do valor 28,4 (fMol/mg).

Exercício 5. Analise a saída do SPSS relativa ao Exemplo 4.5

| Kaplan-Meier |                    |                               |                   |                             |                            |
|--------------|--------------------|-------------------------------|-------------------|-----------------------------|----------------------------|
|              |                    | Survival Analysis for TEMPO   |                   |                             |                            |
|              | $Factor$ GROUP = C |                               |                   |                             |                            |
| Time         |                    | Status Cumulative<br>Survival | Standard<br>Error | Cumulative<br><b>Events</b> | <b>Number</b><br>Remaining |
| 1.00         | 0                  |                               |                   | 1                           | 20                         |
| 1.00         | 0                  | .9048                         | .0641             | $\overline{2}$              | 19                         |
| 2.00         | 0                  |                               |                   | 3                           | 18                         |
| 2.00         | 0                  | .8095                         | .0857             | 4                           | 17                         |
| 3.00         | 0                  | .7619                         | .0929             | $\overline{5}$              | 16                         |
| 4.00         | Ö                  |                               |                   | 6                           | 15                         |
| 4.00         | $\bf{0}$           | .6667                         | .1029             | 7                           | 14                         |
| 5.00         | 0                  |                               |                   | 8                           | 13                         |
| 5.00         | Ò                  | .5714                         | .1080             | 9                           | 12                         |
| 8.00         | 0                  |                               |                   | 10                          | 11                         |
| 8.00         | 0                  |                               |                   | 11                          | 10                         |
| 8.00         | $\theta$           |                               |                   | 12                          | 9                          |
| 8.00         | 0                  | .3810                         | .1060             | 13                          | 8                          |
| 11.00        | 0                  |                               |                   | 14                          | 7                          |
| 11.00        | 0                  | .2857                         | .0986             | 15                          | 6                          |
| 12.00        | 0                  |                               |                   | 16                          | 5                          |
| 12.00        | 0                  | .1905                         | .0857             | 17                          | $\overline{4}$             |
| 15.00        | 0                  | .1429                         | .0764             | 18                          | 3                          |
| 17.00        | $\theta$           | .0952                         | .0641             | 19                          | 2                          |
| 22.00        | 0                  | .0476                         | .0465             | 20                          | $\mathbf{1}$               |
| 23.00        | 0                  | .0000                         | .0000             | 21                          | 0                          |

Number of Cases: 21 Censored: 0 (.00%) Events: 21

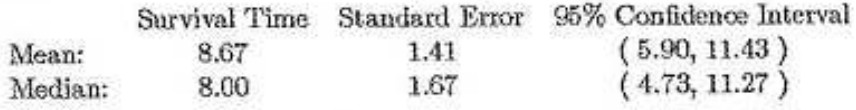

A partir da saída do SPSS é possível observar que a mediana do tempo de sobrevida é de apenas 8 semanas para o grupo controle (placebo).

 $É$  possível compararmos os dois grupos em estudo. Logo é possível observar que no tempo  $t = 23$  ocorreram duas mortes, uma em cada grupo. Esperava-se  $2 \cdot \frac{6}{7} = 1,71$  mortes no grupo tratamento e  $2 \cdot \frac{1}{7} = 0,29$  no grupo controle. (log-rank)

Observando os  $p - \text{valores}$ , com grande certeza existe diferença entre o tempo em remissão entre os dois grupos.

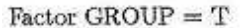

| Time  | Status | Cumulative.<br>Survival | Standard<br>Error | Cumulative<br>Events | Number<br>Remaining     |
|-------|--------|-------------------------|-------------------|----------------------|-------------------------|
| 6.00  | 0      |                         |                   |                      | 20                      |
| 6.00  | 0      |                         |                   | 2                    | 19                      |
| 6.00  | 0      | .8571                   | .0764             | 3                    | 18                      |
| 6.00  |        |                         |                   | 3                    | 17                      |
| 7.00  | 0      | .8067                   | .0869             |                      | 16                      |
| 9.00  | I      |                         |                   | 4                    | 15                      |
| 10.00 | 0      | .7529                   | .0963             | 5                    | 14                      |
| 10.00 | 1      |                         |                   | 5                    | 13                      |
| 11.00 | 1      |                         |                   | õ                    | 12                      |
| 13.00 | 0      | .6902                   | .1068             | 6                    | 11                      |
| 16.00 | 0      | .6275                   | .1141             | 7                    | 10                      |
| 17.00 |        |                         |                   | 7                    | 9                       |
| 19.00 |        |                         |                   |                      | 8                       |
| 20.00 | 1      |                         |                   |                      | 7                       |
| 22.00 | 0      | .5378                   | .1282             | 8                    | 6                       |
| 23.00 | 0      | .4482                   | .1346             | 9                    | 5                       |
| 25.00 | 1      |                         |                   | 9                    | $\overline{4}$          |
| 32.00 |        |                         |                   | 9                    | 3                       |
| 32.00 |        |                         |                   | 9                    | $\overline{\mathbf{2}}$ |
| 34.00 |        |                         |                   | 9                    | 1                       |
| 35.00 | 1      |                         |                   | 9                    | 0                       |

Number of Cases: 21 Censored: 12 (57.14%) Events: 9

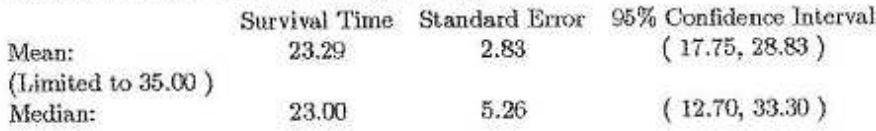

### Survival Analysis for TEMPO

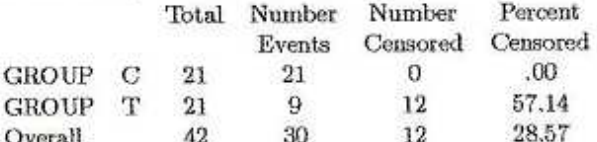

Test Statistics for Equality of Survival Distributions for GROUP

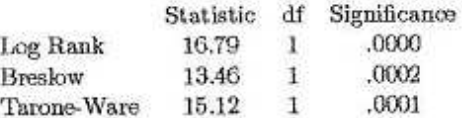

Enquanto que a mediana é de 23 semanas para o grupo tratamento (6-MP).

Pode-se comentar que este teste não compara a  $\bar{x}$  ou  $\tilde{x}$  e sim a curva de sobrevivência.

Os valores p são usados de houve riscos proporcionais, 1 gl (porque são dois grupos). Pode-se observar que há diferença entre os dois grupos controles.